# **Morpho - Bug #4100**

# **Uninstaller has issue on Vista**

05/21/2009 12:15 PM - Jing Tao

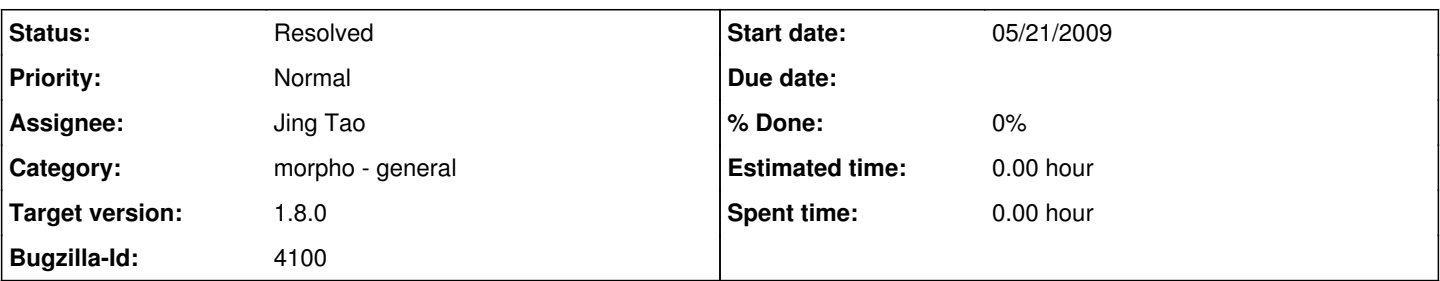

#### **Description**

Morpho IzPack installer can install morpho successfully in C:\Program Files direcotry when user choose to run as administer on Windows Vista.

When user tries to run Uninstaller, it seems successful. However, it only removed the desktop icon. Morpho icon in start menu and files in C:\Program Files directory are still there.

This is a known issue to IzPack and they try to fix it on next release, which will be in June.

Currently we have two ways to fix the issue:

1. Temporarily disable User Account Control on vista, then run uninstall program. In this case, everything will be removed. Here is the link to how to turn UAC on or off: <http://www.vistax64.com/tutorials/48893-user-account-control-uac.html>

2. Manually remove the morph icon from start menu and morpho dir from C:\Program Files.

I will put the instructions on knb web to help user uninstall morpho.

### **History**

#### **#1 - 08/11/2009 02:13 PM - Jing Tao**

After introducing IzPack 4.3.1, the issue was resolved. Now the uninstaller works on windows vista.

### **#2 - 03/27/2013 02:25 PM - Redmine Admin**

Original Bugzilla ID was 4100